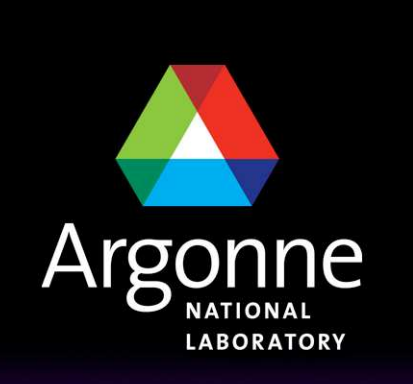

... for a brighter future

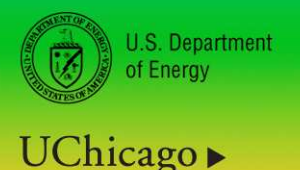

Argonne<sub>uc</sub>

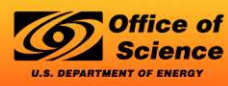

A U.S. Department of Energy laboratory managed by UChicago Argonne, LLC

# **PIO: The Parallel I/O Library**

Raymond Loy

Leadership Computing Facility / Mathematics and Computer Science DivisionArgonne National Laboratory

**With** 

John Dennis, National Center for Atmospheric Research Jim Edwards, National Center for Atmospheric ResearchRobert Jacob, Argonne National Laboratory

The 13th Annual CCSM Workshop, June 19, 2008

## **Trends in Climate Model Resolution**

High resolution configuration: 1/10th degree ocean/ice with 0.5 degree atmosphere.

- Ocean: 3600 x 2400 x 42
- Sea ice: 3600 x 2400 x 20
- Atmosphere: 576 x 384 x 26
- Land: 576 x 384 x 17
- Compared to CCSM3:
	- Ocean: 73x larger
	- Atmosphere: 7x larger

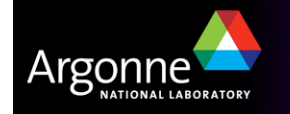

## **Trends in Climate Model Resolution**

- History output sizes for high-resolution configuration for one write of a single monthly average
	- Atmosphere: 0.8 GB
	- Ocean: 24 GB (reduced; 100GB if full)
	- Sea Ice: 4 GB
	- Land: 0.3 GB
- **Restart output:** 
	- Atmosphere: 0.9 GB
	- Ocean: 29 GB (96 GB with extra tracers)
	- Sea Ice: 5 GB
	- Land: 0.2 GB
	- Coupler: 6.5 GB

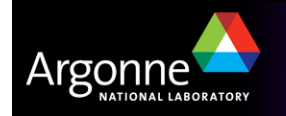

## **Trends in High Performance Computing systems**

Moore's Law is still increasing transistor count but now they are grouped in to multiple cares **multiple cores**.

**Memory/core is nearly constant.** 

**Power/cooling constraints promote design for maximum flops/watt** 

- BlueGene: low power nodes; **low memory**
	- BG/L node: 2 440 PowerPC, 0.7GHz; 512MB **(256MB/core)**
	- BG/P node: 4 450 PowerPC, 0.85 GHz; 2GB **(512MB/core)**
- SciCortex node: 6 MIPS64 cores, 0.5 GHz; (600 mW each!)

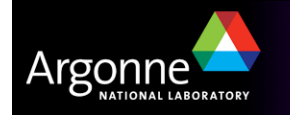

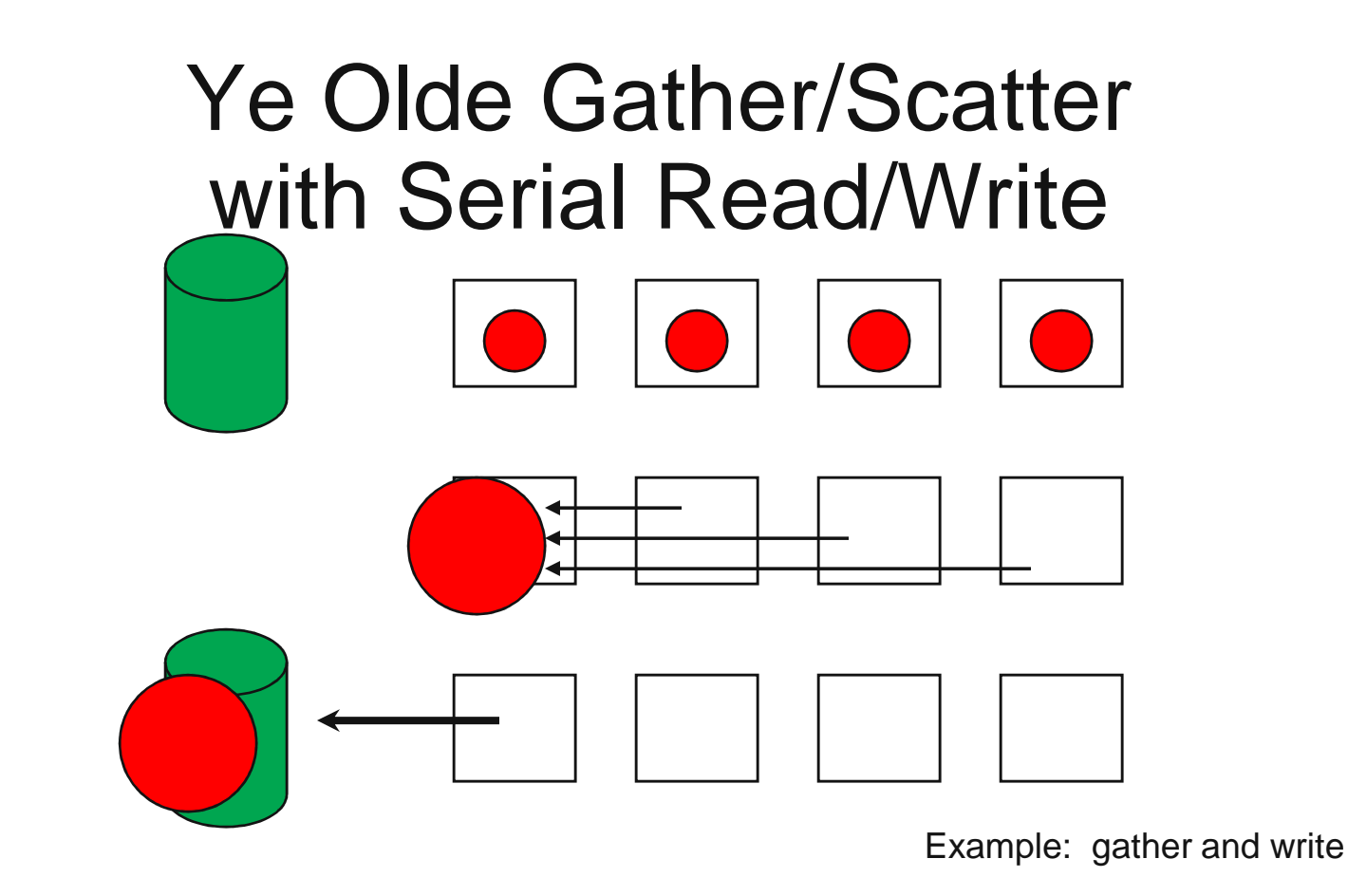

- $\mathcal{L}^{\text{max}}$ As old as the first parallel program
- $\mathcal{L}_{\mathcal{A}}$ Still state-of-the-art

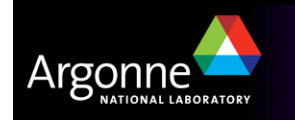

# **Solution: Parallel I/O!**

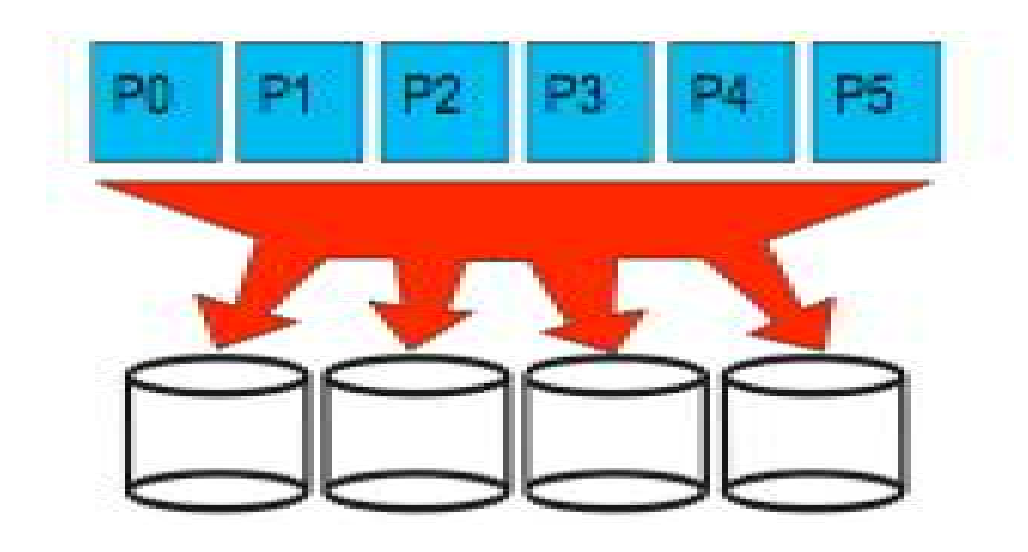

Figure and following general parallel I/O overview provided by **Rob Latham** (Argonne)

- **Parallel I/O beings with hardware and <b>low-level** software forming a negalial file exchange. parallel file system
	- Many disks look like one big disk.
	- Related: old parallel I/O method of each processor writing its own file to local disk. Postprocessing needed to complete output.
	- Examples: PVFS, Lustre, GPFS.

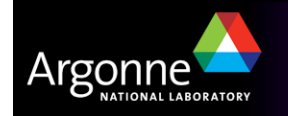

## **MPI-IO**

- The Message Passing Interface (MPI) is an interface standard for writing message passing programs
	- Most popular programming model on HPC systems
- **MPI-IO is an I/O interface specification for use in MPI apps**
- Data model is same as POSIX
	- Stream of bytes in a file
- **Features:** 
	- Collective I/O
	- Noncontiguous I/O with MPI datatypes and file views
	- Nonblocking I/O
	- Fortran bindings (and additional languages)
- Implementations available on most platforms

I/O presentation from Rob Latham (Argonne National Lab)

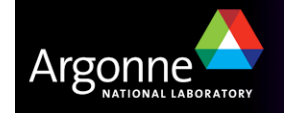

## **NetCDF: Standard file format used in climate modeling**

- m. Data Model:
	- Collection of variables in single file
	- Typed, multidimensional array variables
	- Attributes on file and variables
- **Features:** 
	- C and Fortran interfaces
	- Portable data format
- $\mathbb{R}^2$ Data is always written in a big-endian format
- m. NetCDF files consist of three regions
	- Header
	- Non-record variables (all dimensions specified)
	- Record variables (ones with an unlimited dimension)

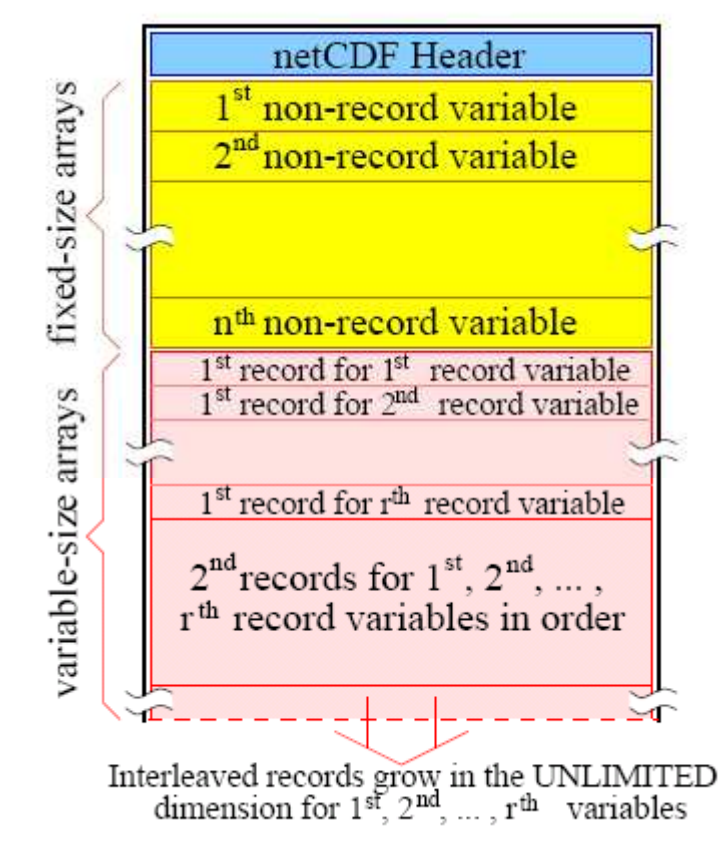

I/O presentation from Rob Latham (Argonne National Lab)

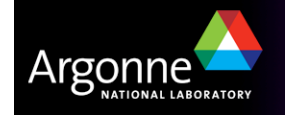

## **Parallel NetCDF: NetCDF output with MPI-IO**

m. Based on NetCDF

- Derived from their source code
- API slightly modified
- Final output is indistinguishable from serial NetCDF file
- **Additional Features** 
	- Noncontiguous I/O in memory using MPI datatypes
	- Noncontiguous I/O in file using sub-arrays
	- Collective I/O

 $\mathbb{R}^2$ Unrelated to netCDF-4 work

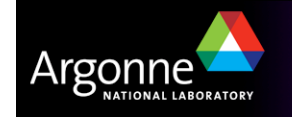

**Goals for Parallel I/O in CCSM**

**Provide parallel I/O for all component models** 

**Encapsulate complexity into library** 

Simple interface for component developers to implement

**Extensible for future I/O technology** 

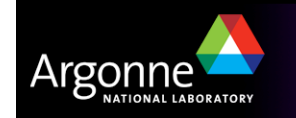

## **Goals for Parallel I/O in CCSM**

■ Backward compatible (node=0)

- Support for multiple formats
	- $\mathcal{L}_{\mathcal{A}}$  $-$  {sequential,direct} binary
	- –– netcdf
- **Preserve format of input/output files**
- Supports 1D, 2D and 3D arrays

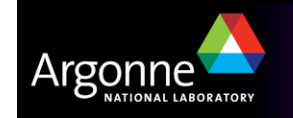

## **Climate model decompositions can be complex**

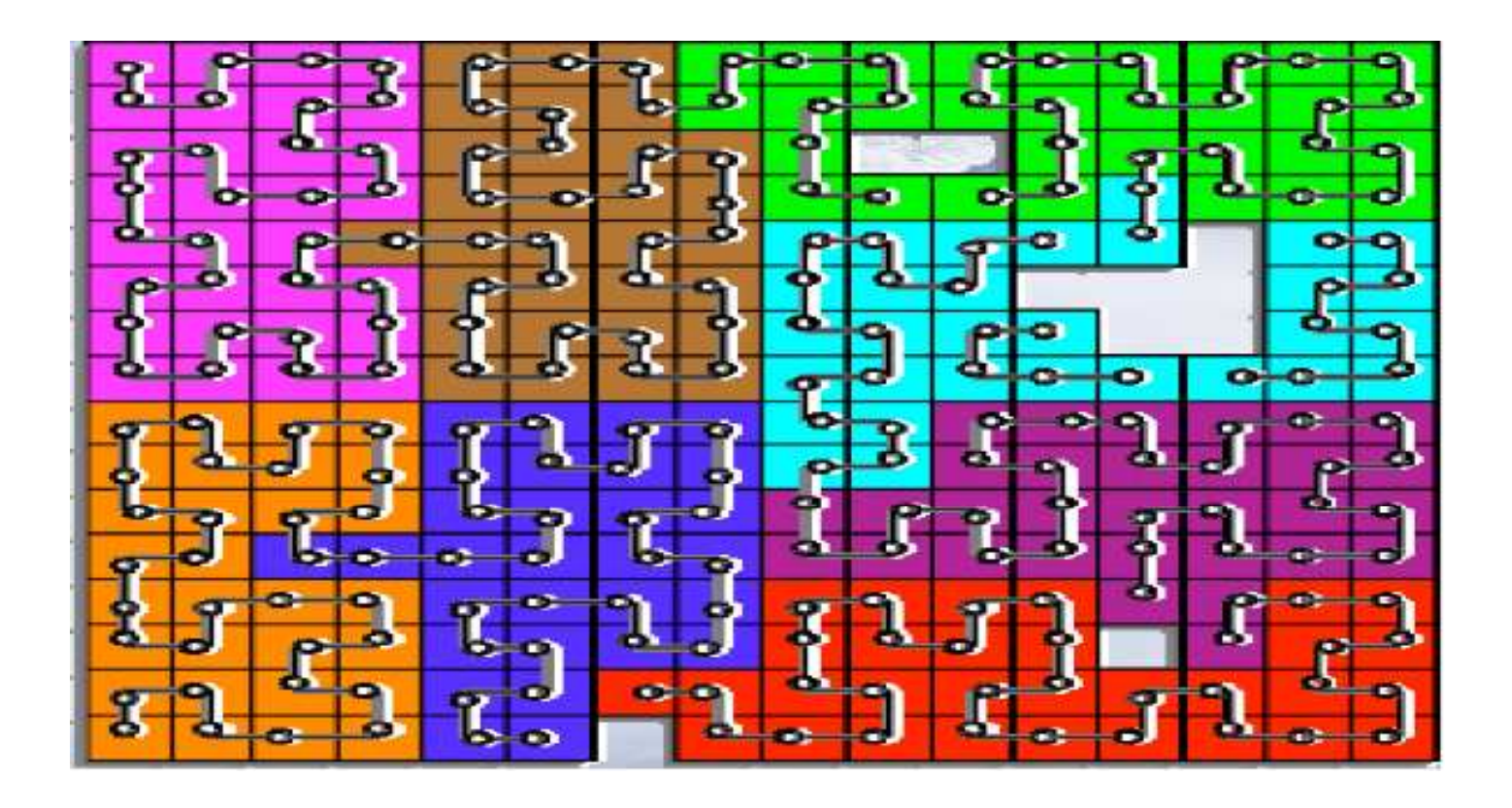

Ocean decomposition with space-filling curve

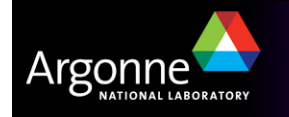

## **PIO Terms and Concepts:**

I/O decomp vs. physical model decomp

- I/O decomp == model decomp
	- MPI-IO+ message aggregation
- I/O decomp != model decomp
	- Need Rearranger: MCT, custom
- No component-specific info in library
	- Pair with existing communication tech
	- 1-D arrays input to library; component must flatten 2-D and 3-D arrays

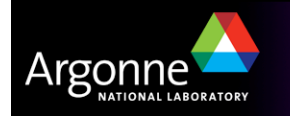

## **PIO Data Rearrangement**

- $\overline{\mathbb{R}}$  Goal: redistribute data from computational layout of the model ("compdof") to a subset of processors designated for I/O ("iodof").
	- Provides direct control of number of procs reading/writing to maximize performance on a platform
	- This level of control not possible with pnetcdf API, also more portable than MPI-IO hints
	- I/O decomposition matched to actual read/write
- **Initial method: MCT** 
	- Pro: MCT Rearranger is general, allows arbitrary pattern
	- Con: Setup is expensive (all-to-all matching); description of the decompositions can be large due to poor compression of small runs of indices
- **Improved method: Box Rearranger** 
	- Netcdf/Pnetcdf reads/writes naturally operate on rectangular "box" subsets of output array variables

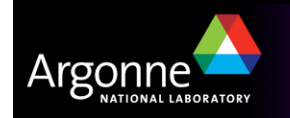

### **Data rearrangement**

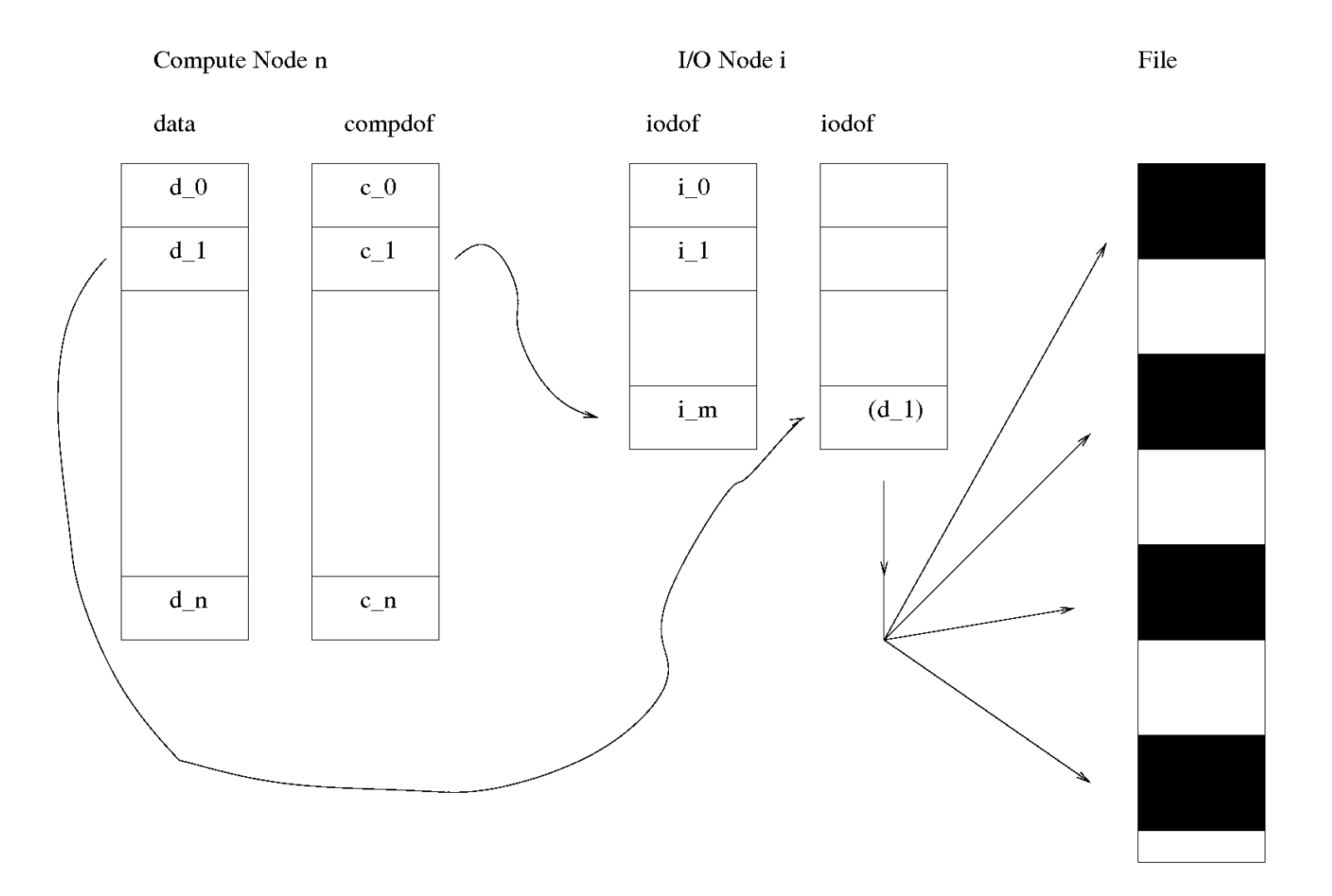

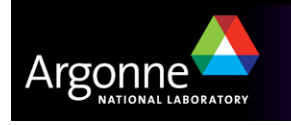

## **Box Rearranger**

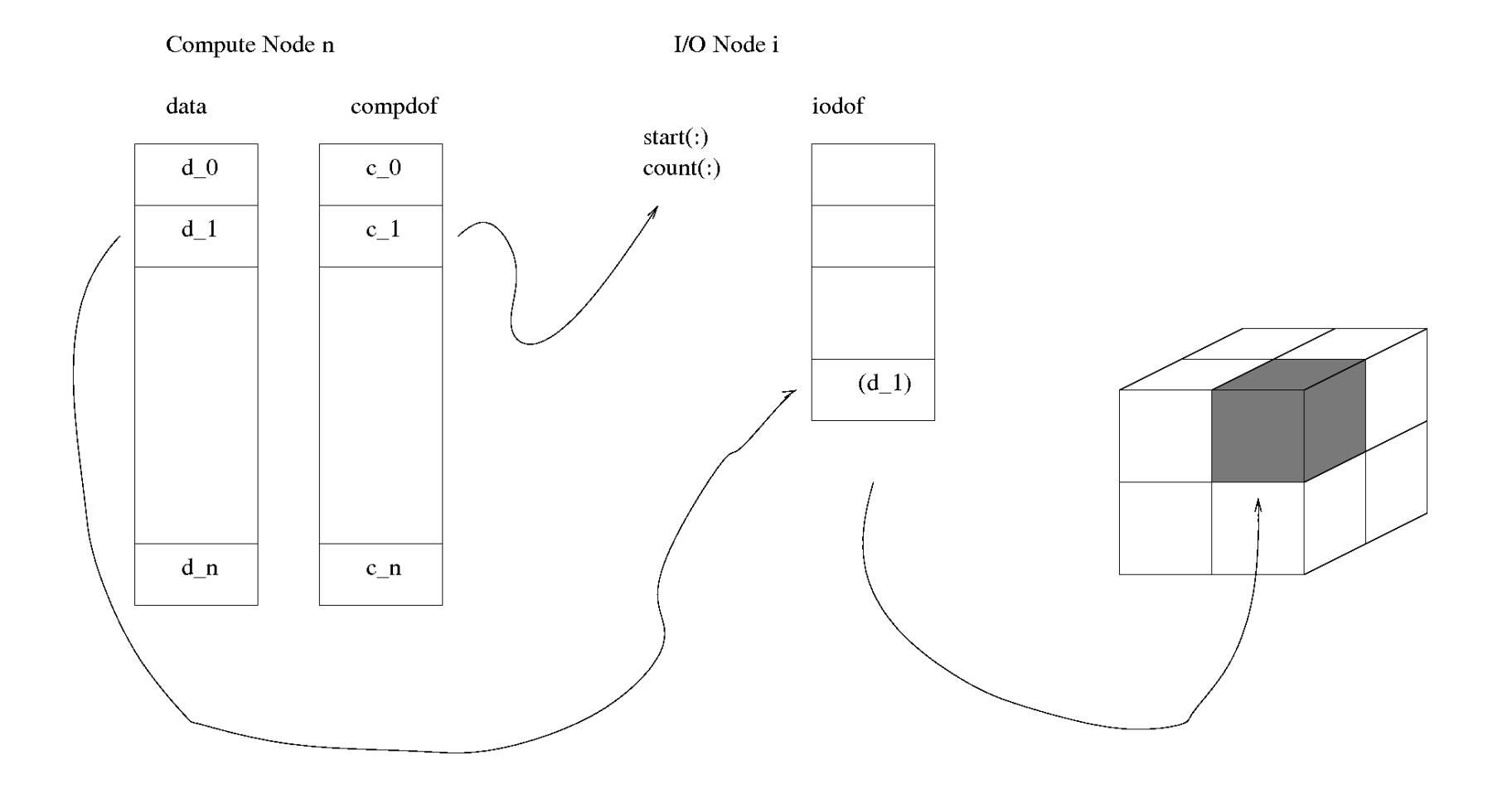

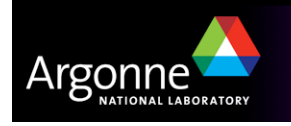

## **PIO Box Rearranger**

- **Mapping defined by extents of box for each I/O node** 
	- Extremely compact representation easily distributed
	- Reverse mapping computed at runtime
- Supports features needed for e.g. ocean vs. land
	- "holes" in computational decomposition
	- fill values for I/O dofs not covered
- Design evolved driven by performance of CAM integration
	- Initial design conserved space by creating send/receive types on-thefly. MPI too slow.
	- Important to performance to cache MPI types and compute reverse mapping up-front during Rearranger creation

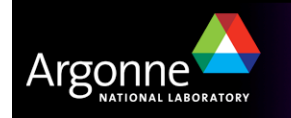

subroutine **PIO\_init**(comp\_rank, comp\_comm, num\_iotasks, num\_aggregator, stride, Rearranger, IOsystem, base)

 $integer(i4), interit(in) :: comp\_rank$  ! (MPI rank)

integer(i4), intent(in) :: comp\_comm | (MPI communicator)

integer(i4), intent(in) :: num\_iotasks

integer(i4), intent(in) :: num\_aggregator

integer(i4), intent(in) :: stride

integer, intent(in) :: Rearranger !defined in pio\_types

+ PIO\_rearr\_none ! pio does no data rearrangment, data is assumed to be in it's final form when passed to pio

+ PIO\_rearr\_mct ! pio uses mct to rearrange the data from the computational layout to the io layout.

+ PIO\_rearr\_box ! pio uses an internal rearranger to rearrange the data from the computational layout to the io layout.

type (IOsystem\_desc\_t), intent(out) :: IOsystem ! Output

IOsystem stores the context

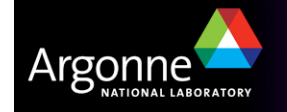

### subroutine **PIO\_initDecomp**(Iosystem,baseTYPE,dims,compDOF,IOdesc)

type(IOSystem\_desc\_t), intent(in) :: IOsystem integer(i4), intent(in) :: baseTYPE ! type of array {int,real4,real8}integer(i4), intent(in) :: dims(:) | global dimensions of array integer (i4), intent(in) :: compDOF(:) ! Global degrees of freedom for comp decompositiontype (IO\_desc\_t), pointer, intent(out) :: IOdesc

Automatically computes start(:) and cnt(:) to define the I/O mapping

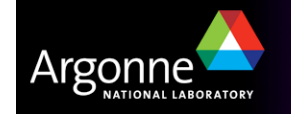

### subroutine **PIO\_initDecomp**(Iosystem,baseTYPE,dims,lenBLOCKS,compDOF, ioDOFR,ioDOFW,start,cnt,IOdesc)

```
type(IOSystem_desc_t), intent(in) :: IOsystem! type of array {int, real4, real8}
integer(i4), intent(in) :: baseTYPEinteger(i4), intent(in) :: dims(): ! global dimensions of array
integer (i4), intent(in) :: lenBLOCKS

integer (i4), intent(in) :: compDOF(:) ! Global degrees of freedom for comp decompositioninteger (i4), intent(in) :: ioDofR(:) | Global degrees of freedom for I/O decomp (Read op)
integer (i4), intent(in) :: ioDofW(:) ! Global degrees of freedom for IO decomp (Write op)
integer (PIO_OFFSET), intent(in) :: start(:), cnt(:) ! pNetCDF domain decomosition informationtype (IO_desc_t), pointer, intent(out) :: IOdesc
```
start(:) and cnt(:) define the I/O mapping

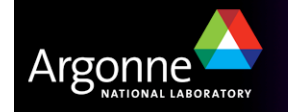

#### subroutine **PIO\_write\_darray**(data\_file, varDesc, IOdesc, array, iostat, fillval)

type (File\_desc\_t), intent(inout) :: data\_file | | | ! file information (netcdf or binary) type (IOsystem\_desc\_t), intent(inout) :: iosystem ! io subsystem informationtype (var\_desc\_t), intent(inout) :: varDesc ! variable descriptortype (io\_desc\_t), intent(inout) :: iodesc ! io descriptor defined in initdecompintent(in) :: array ! array to be written (currently integer, real\*4 and real8 types are supported, 1 dimension

integer, intent(out) :: iostat ! error return codeintent(in), optional :: fillvalue ! same type as array, a fillvalue for pio to use in the case of missing data

Cached I/O mapping and structures reusable for multiple writes/reads (via IOdesc)

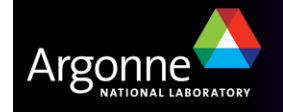

subroutine **PIO\_read\_darray**(data\_file, varDesc, iodesc, array, iostat)type (File\_desc\_t), intent(inout) :: data\_file ! info about data file type (var\_desc\_t), intent(inout) :: varDesc ! variable descriptortype (io\_desc\_t), intent(inout) :: iosystem intent(in) :: array ! array to be read currently integer, real\*4 and real8 types are supported, 1 dimension)integer, intent(out) :: iostat ! error return code

No fillval needed in this direction (holes not modified)

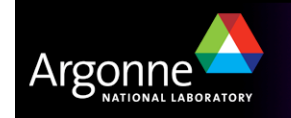

## **PIO in CAM**

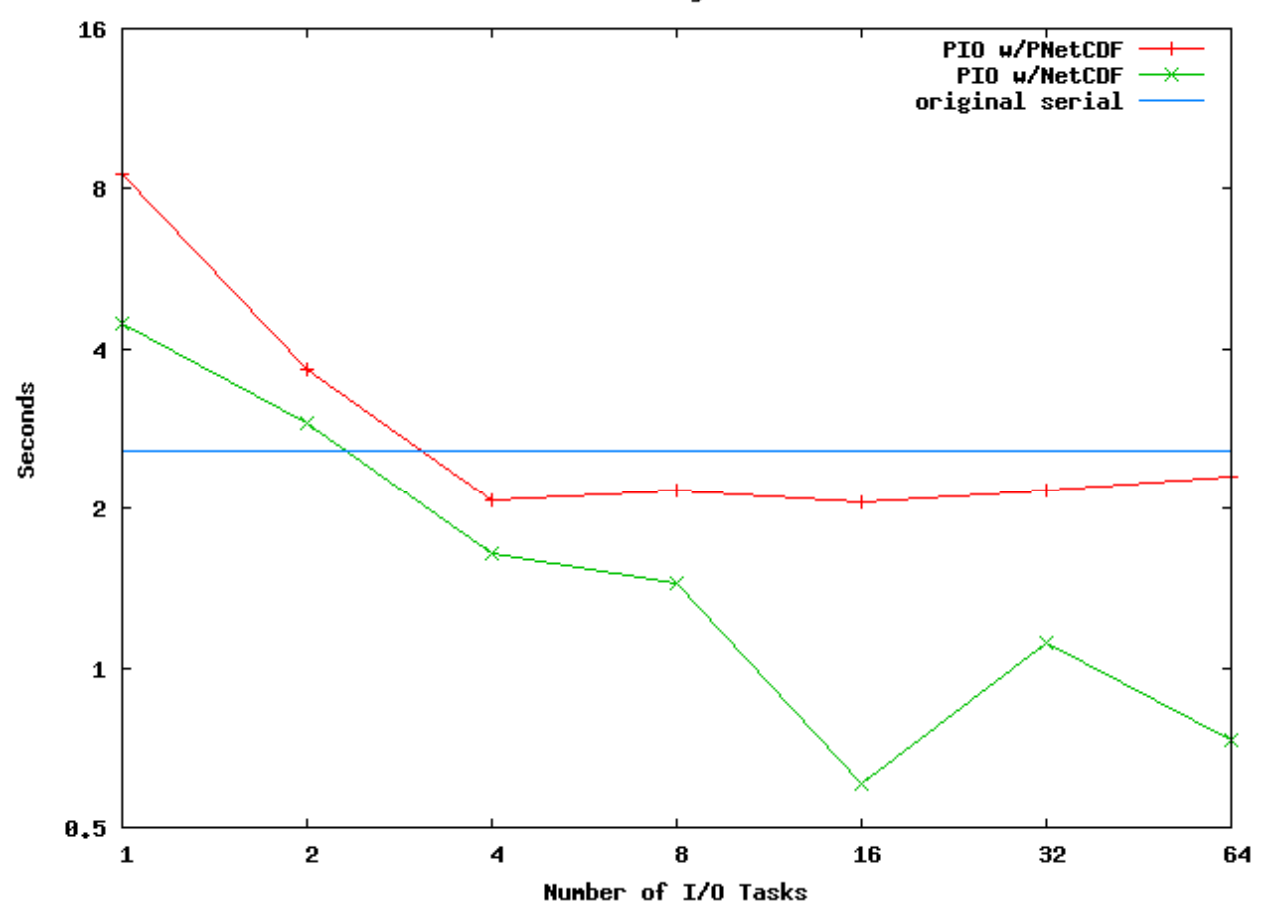

CAM FV 576x384x26 dycore on 64 tasks

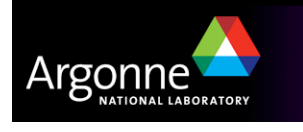

## **PIO Success Stories**

- **PIO** implementation in CCSM
	- Atmosphere: read and write history and restart; all dycores
	- Ocean: read and write history and restart
	- Land: write history
	- Sea Ice and Coupler: in progress
- **PIO being used in high-resolution coupled model.**
- k. Backwards-compatible NetCDF mode has value-added
	- Rearrangement to IO proc subset followed by gather/write one piece at a time.
	- Avoids overflowing memory of root processor

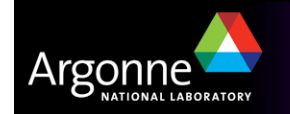

## **PIO success stories**

m. High resolution atmosphere model test cases with the HOMME dynamical core.

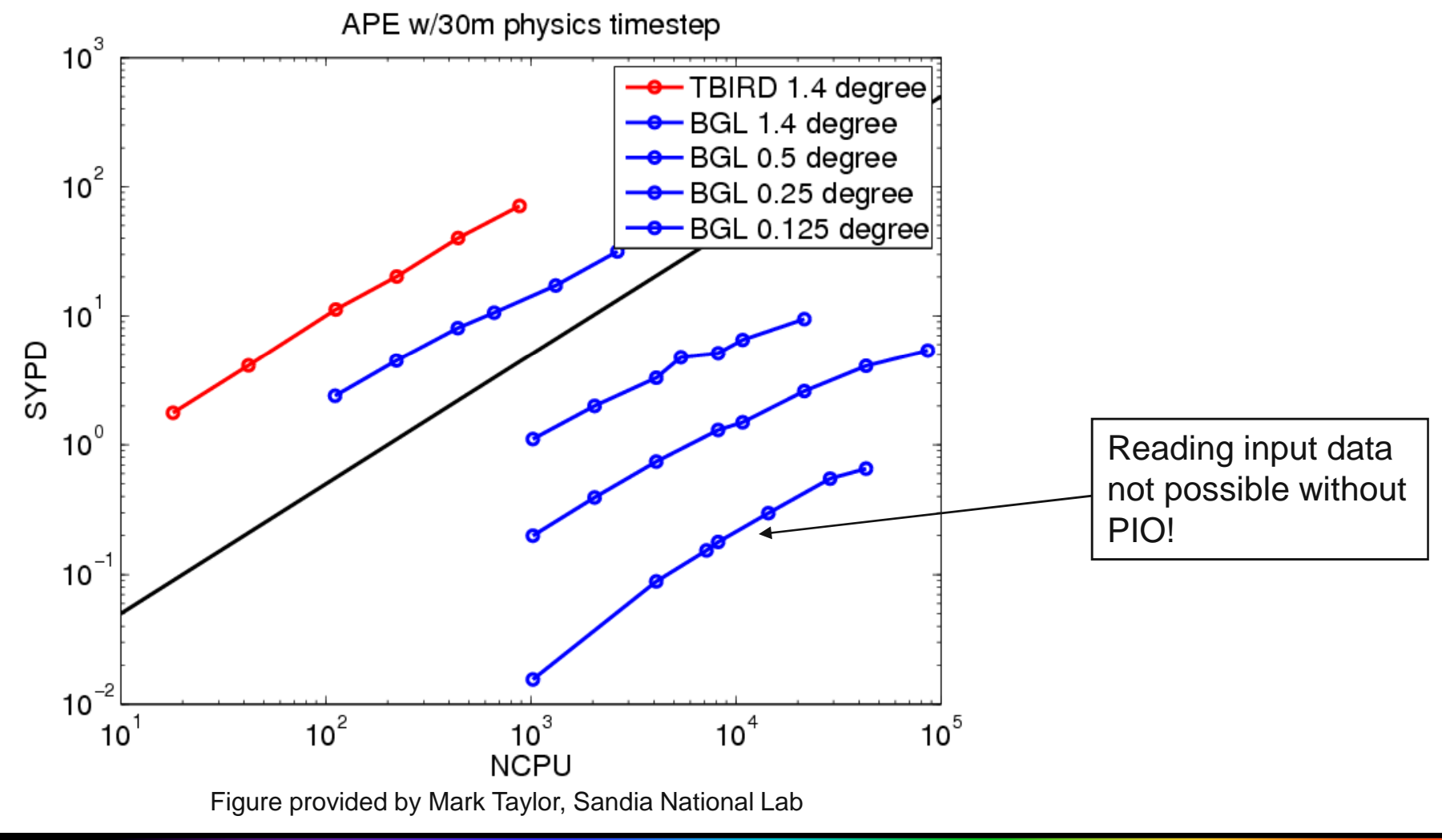

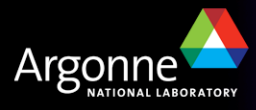

## **CAM-HOMME on BG/P**

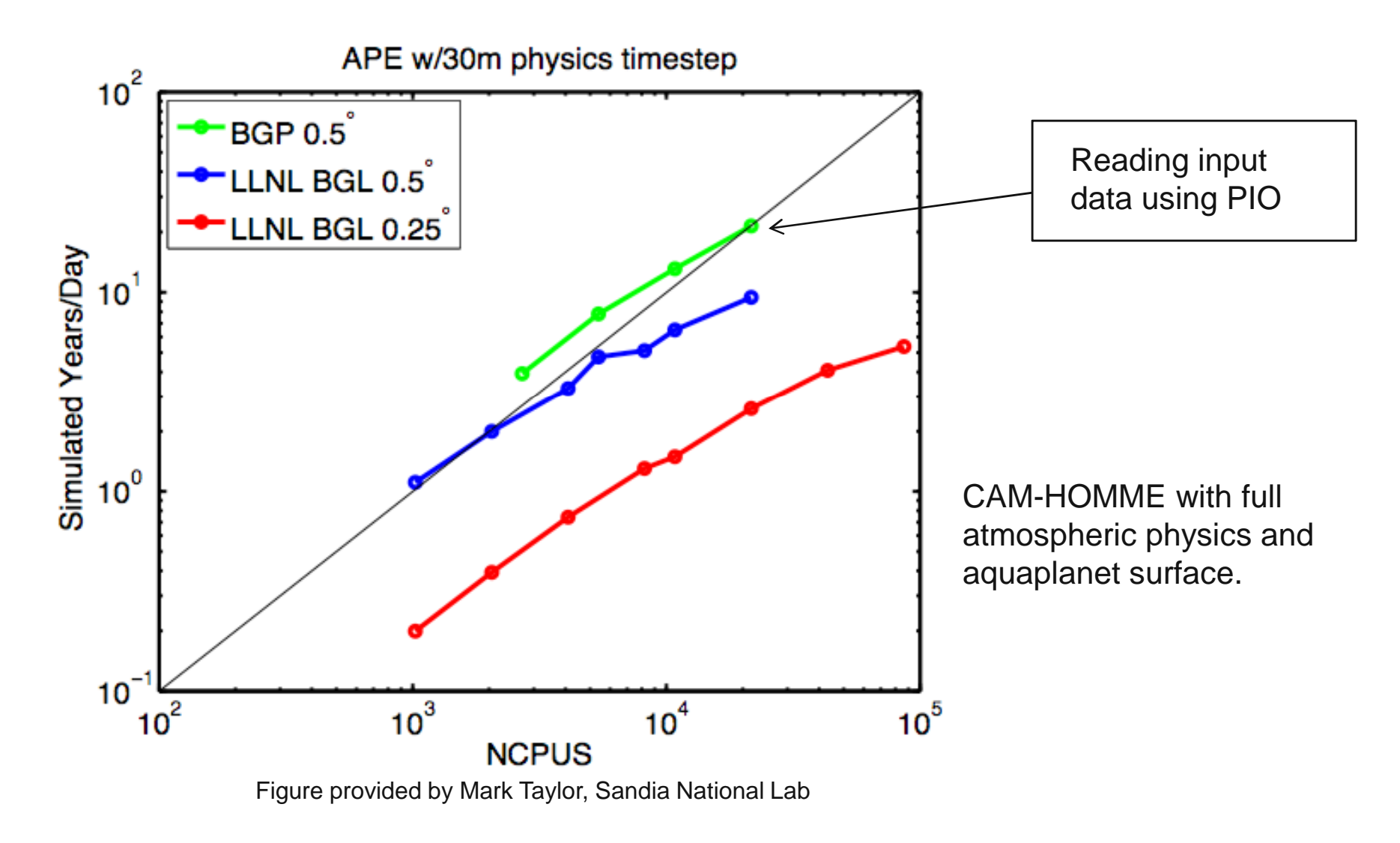

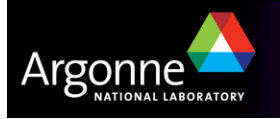

# **PIO Deployment**

- $\overline{\mathbb{R}}$  Developed configure system for portability across all CCSM platforms and sites. –
	- Supports a large set of options (Enable/disable MCT,Parallel NetCDF,NetCDF,MPI-IO,serial compatibility,MPI-2,diagnostic modes,...)

 $\overline{\mathbb{R}}$ In current use on

- Argonne BG/L, Intrepid (BG/P), Jazz (Intel,Linux)
- Blueice (Power5+,AIX), Bangkok (Intel,Linux)
- Jaguar (Opteron,XT4)
- Sandia cluser (Intel+Infiniband)
- **PIO currently developed within CCSM repository** 
	- Transitioning development to Google Code

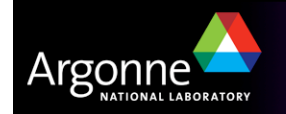

### **Future work**

- $\mathcal{L}^{\text{max}}_{\text{max}}$ Clean up documentation
- **More unit tests/ system tests**
- **Understanding performance across zoo of parallel I/O hardware/software**
- Add to rest of CCSM
- **T** You will soon be able to download, use and help develop PIO!
	- http://code.google.com/p/parallelio

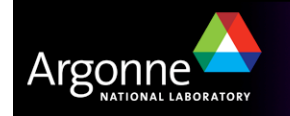